# CS 115 Exam 3, Spring 2016, Sections 5-8

#### Your name: \_\_\_\_\_\_\_\_\_\_\_\_\_\_\_\_\_\_\_\_\_\_\_\_\_\_\_\_\_\_\_\_\_\_\_\_\_\_\_\_\_\_\_\_

#### Rules

- You may use one handwritten 8.5 x 11" cheat sheet (front and back). This is the only resource you may consult during this exam.
- Explain/show work if you want to receive partial credit for wrong answers.
- As long as your code is correct, you will get full credit. No points for style.
- When you write code, be sure that the indentation level of each statement is clear.

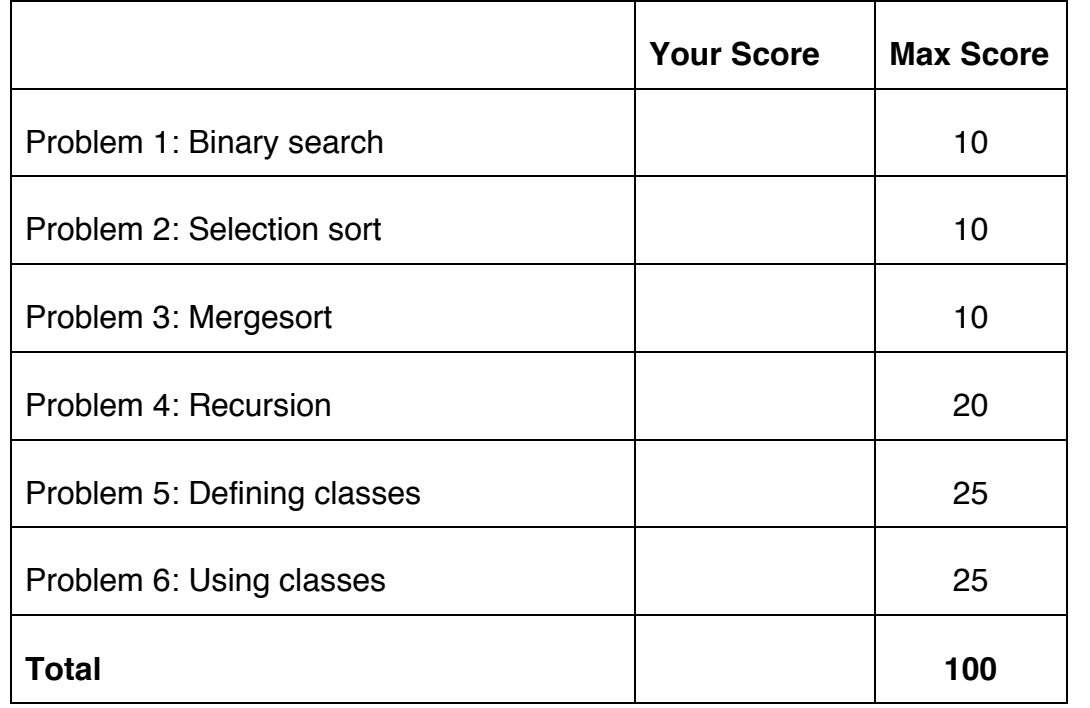

Reference code for Problems 1 and 2

The functions below are just for your reference on Problems 1 and 2. You do not need to read them if you understand the algorithms.

```
def binary search(search list, value to find):
     first = 0last = len(search list) - 1while first <= last:
          middle = (first + last) // 2
          # Problem 1: state the values of first, last,
          # and middle at this point in the code
          if value to find == search list[middle]:
                return middle
          elif value to find < search list[middle]:
               last = middle - 1else: 
                first = middle + 1
```

```
def selection sort(list to sort):
 for i in range(len(list to sort) – 1):
   min index = find min index(list to sort, i)
   list to sort[i], list_to_sort[min_index] =
               list to sort[min_index], list to sort[i]
    # Problem 2: Show list contents at this point
```

```
def find min index(L, s):
     min index = s
     for i in range(s, len(L)):
        if L[i] < L[\min \text{ index}]:min index = i
     return min_index
```
### Reference code for Problem 3

The functions below are just for your reference on Problem 3. You do not need to read them if you understand the algorithms.

```
def merge(L, start index, sublist size):
     index_left = start_index
    left stop index = start index + sublist size
    index right = start index + sublist size
    right stop index = min(start index + 2 * sublist size,
                           len(L))
    L tmp = []while (index left \langle left stop index and
           index right < right stop index):
         if L[index_left] < L[index_right]:
           L tmp.append(L[index left])
            index_left += 1
         else:
           L tmp.append(L[index right])
           index right += 1
    if index left < left stop index:
           L tmp.extend(L[index left : left stop index])
    if index right < right stop index:
           L tmp.extend(L[index right : right stop index])
    L[start index : right stop index] = L tmp
def merge_sort(L):
    chunksize = 1
    while chunksize \langle len(L):
        left start index = 0 # Start of left chunk in each pair
        while left start index + chunksize < len(L):
             merge(L, left_start_index, chunksize)
            left start index += 2 * chunksize
         chunksize *= 2 
        # Problem 3: Show list contents at this point
```
# Problem 1: Binary search (10 points)

Consider the following sorted list:

```
L = [ 'circle',
        'exit',
        'feedback',
        'goal',
        'guess',
        'mastermind',
        'palette',
        'state' ]
```
and the binary search code on page 2. You may want to label the elements of L with their numeric index values before proceeding.

(a) Fill out the following table tracing the call  $v=binary\_search(L, 'guess'),$ a binary search for 'guess' in this list, according to the comment in the code. You should fill out one row per iteration of the loop. If there are more rows than iterations, leave the extra rows blank. At the end, write the value  $\nu$  returned by the function

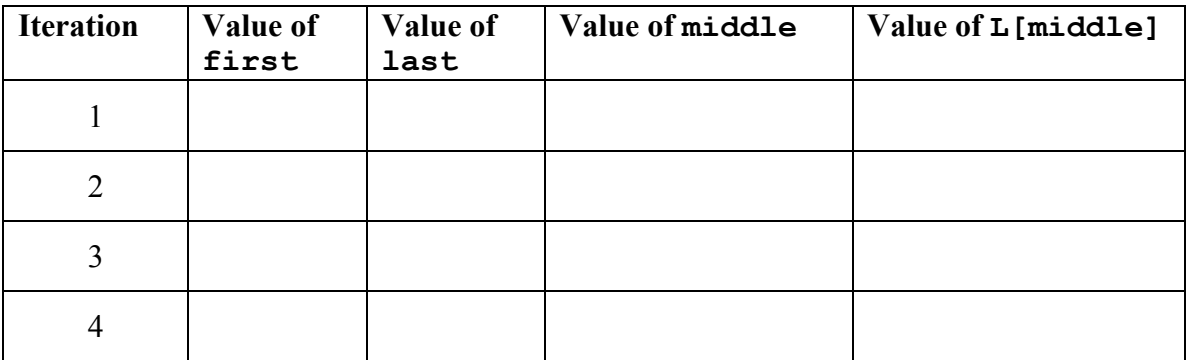

#### **Return value** v**:**

(b) Fill out the following table tracing call to  $v=$ binary\_search(L, 'click'), a binary search for  $l$  click' in this list. At the end, write the value  $\sigma$  returned by the function

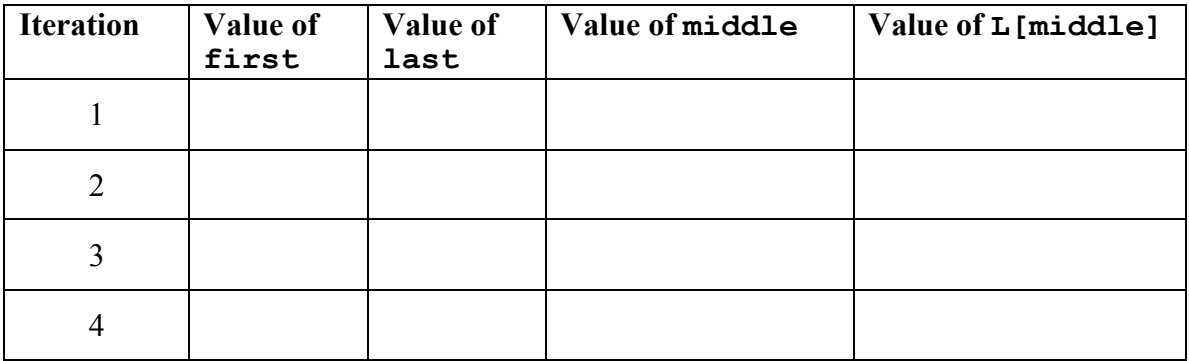

**Return value** v**:**

#### Problem 2: Selection sort (10 points)

```
Consider the following list:
```

```
L = [ 'exit',
        'goal',
        'state',
        'guess',
        'circle',
        'palette',
        'feedback',
        'mastermind']
```
In the diagrams below, show the contents of the list after each of the first 4 iterations of the for-loop in selection sort. If the list does not change from one iteration to the next, you can write "SAME" for the next iteration.

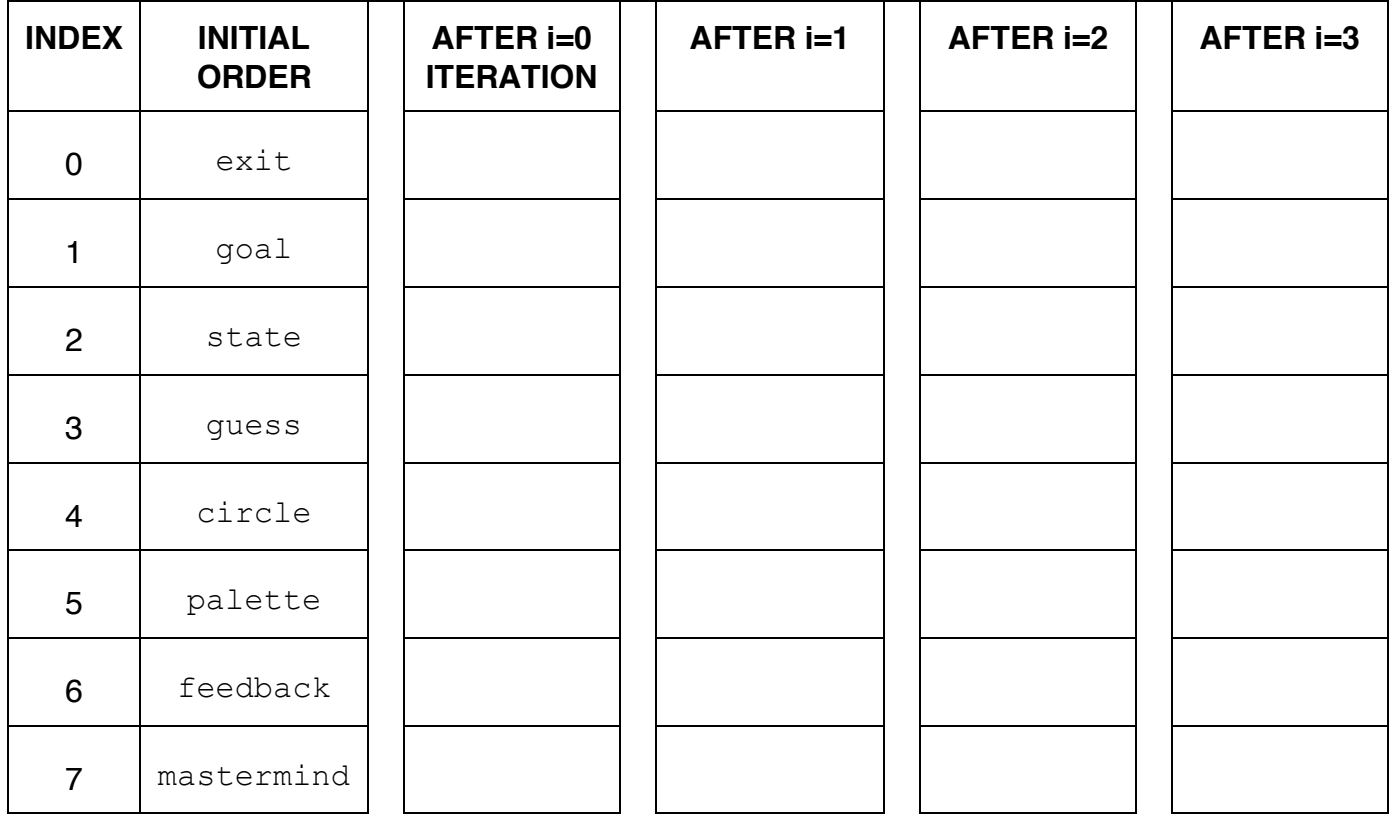

# Problem 3: Mergesort (10 points)

Consider the following list:<br> $L = \int \frac{r \cos(1)}{r}$ ,

'goal', 'palette', 'guess', 'exit', 'state', 'circle', 'mastermind', 'feedback']

In the diagrams below, show the contents of the list after each of the first 3 iterations of the outer while-loop in merge sort. If the list does not change from one iteration to the next, you can write "SAME" for the next iteration.

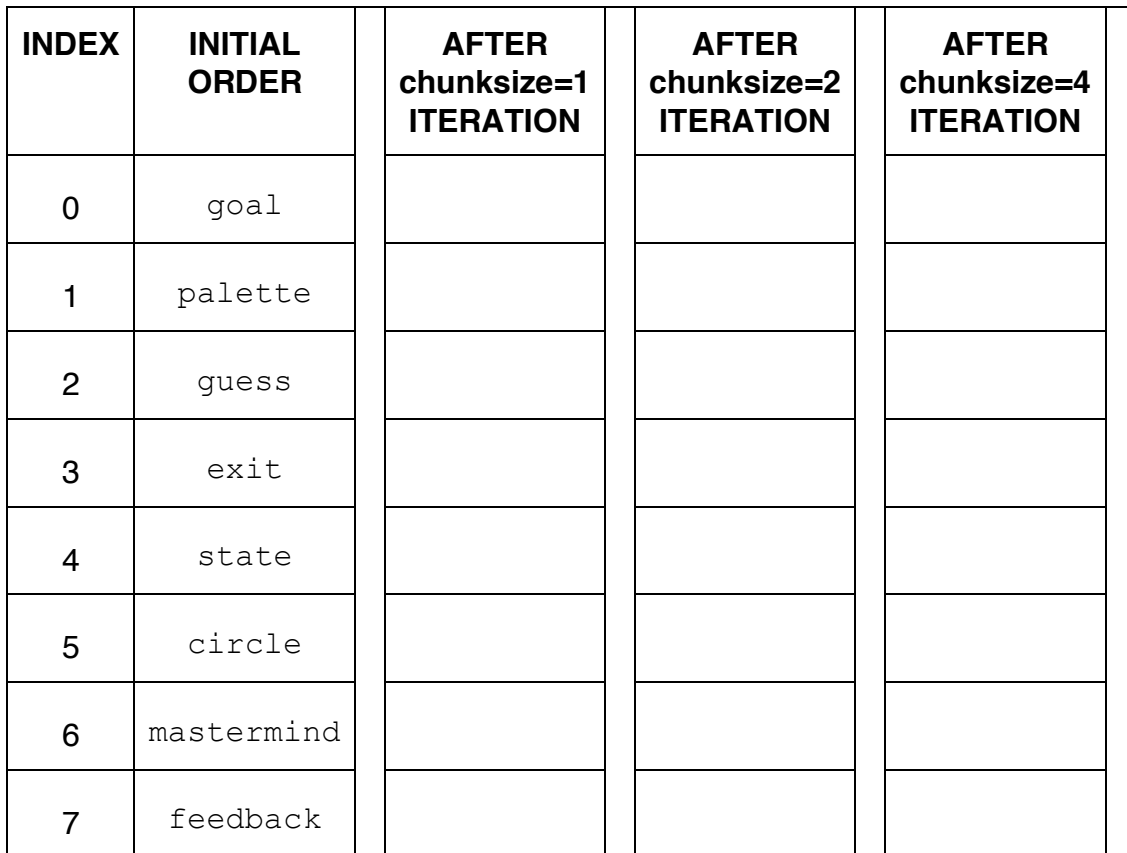

Problem 4a: Recursion (15 points)

Consider the following function definition:

```
def fun(n, a):
     # parameter n is an integer
     # parameter a is an integer
    if n \leq 0:
         return 1
     else:
        return a * fun(n-1, a)
```
A. What does the following snippet of code return? fun(0, 2)

```
fun(1, 2)
```
B. Show the chain of recursive calls, and state what the return value is for each call, starting with:

fun $(5, 2)$ 

C. How would you summarize what this function does in one sentence? Don't explain the code line-by-line. Provide a higher-level description like "adds *x* and *y*" or "computes *x* factorial."

# Problem 4b: Recursion (5 points)

Consider the following function definition:

```
def func(n) :
    # parameter n is an integer
    if n < = 0:
       print(0)
     else:
       print(n%10, end="")
       func(n//10)
```
Specify the output (from the print statement) obtained with the following function call: func(253)

Output:

### Problem 5: Defining classes (25 points)

In this problem, you will define a class to represent a Bank Account. Your class should be named Account, and you should define the following methods:

\_\_init\_\_: This method initializes an Account object. Initialize the attributes to store the account holder's name (eg. Mark Perry), balance in the account (eg. 50) and whether the account is checking or savings.

get name: This method returns the account holder's name

get balance: This method returns the current balance in the account

is checking: This methods returns True if the account is checking and False if it is savings

str : This method returns a string with the Account object's attributes, formatted as follows:

 Mark Perry holds a checking account for the amount of \$50 The above output is just an example: you should use the actual values in place of values that are underlined.

1t: : This method compares self to another Account object. It returns True if the self object has less balance than another Account object, and False otherwise

deposit: This methods deposits a certain amount to the current Account object  $(self)$ , where the amount is a parameter to the method

withdraw: This methods withdraws a certain amount from the current Account. object  $(self)$ , where the amount is a parameter to the method, and returns a boolean indicating the success/failure of withdrawal. That is, if the amount being withdrawn is less than or equal to the current balance it returns  $True$ . Otherwise, the withdrawal is canceled, an error message is displayed to the user and the method returns False

transfer: This method transfers \$50 from the current Account into another Account. Use the withdraw and deposit methods to accomplish this transfer.

[Write code in next page]

[WRITE YOUR PROBLEM 5 CODE HERE]

The last page of this exam has extra space for you to write your solution.

# Problem 6: Using classes (25 points)

For this problem, you must write a **complete program**. However, you can assume that the Account class from Problem 5 has already been correctly defined for you.

To earn full credit, you must use the methods of the Account class whenever possible.

Read the instructions carefully before you start coding!

Your program should do the following:

- 1. A function called CreateAccount to do the following:
	- Ask the user to enter the account holder's name and initial deposit on two lines. For example: Mark Perry

50

- If the user's name is Darth Vader (characters can be in lower or upper case), **return** None
- If the amount for deposit is negative, reset it to 0.
- If the initial deposit is more than 500, it will be a savings account; otherwise it will be a checking account.
- Create and **return** an Account object that uses the information the user entered.
- 2. A main function to do the following:
	- Call CreateAccount repeatedly until the user's name is Darth Vader.
	- Use the results of CreateAccount to build a list of accounts and print out each account's information consisting of name, account balance and whether it is a checkings or savings account.
	- After creating the list, use the methods of the Account class to find
		- $\circ$  Total number of savings account and print it.
		- o The account with the least balance. Let's call it *minAcc*.
		- o Any account belonging to "Luke Skywalker" (you can assume one exists). Let's call it *lukeAcc*.
	- Now, transfer all money from *lukeAcc* to *minAcc*.
	- Luke is unhappy. Deposit \$15 into his account and print his new account information.

The last page of this exam has extra space for you to write your solution.

[WRITE YOUR PROBLEM 6 CODE HERE]

CS 115 Exam 3, Spring 2016 Page 12 of 14 [EXTRA SPACE FOR PROBLEMS 5 AND 6]

CS 115 Exam 3, Spring 2016 Page 13 of 14 [EXTRA SPACE FOR PROBLEMS 5 AND 6]

CS 115 Exam 3, Spring 2016 Page 14 of 14